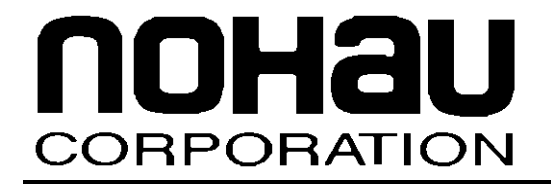

# EMUL–ARM™

# ARM Targets

*March 7, 2003*

© 2003 Nohau Corporation. All rights reserved worldwide.

## **Contents**

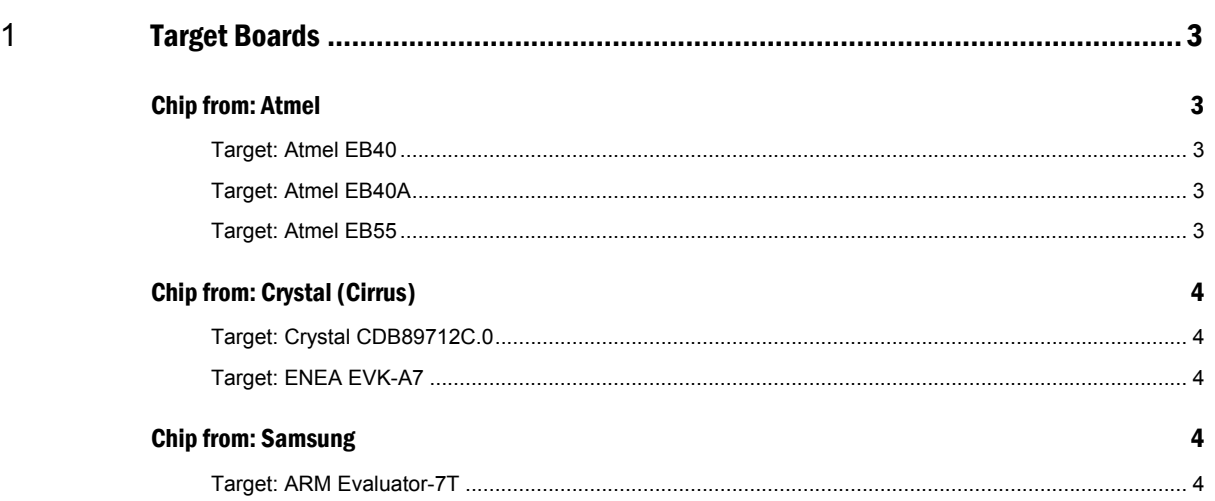

# **About This Guide**

The EMUL–ARM is a PC-based hardware debugger for the ARM™ Core (currently ARM7 and ARM9 cores). Seehau is the name of the user interface of EMUL-ARM. Seehau and EMUL-ARM is often used interchangeably.

This guide is intended in helping you to getting started using EMUL-ARM with some popular target boards. You can use EMUL-ARM with your board, even if it is not include in this document, since EMUL-ARM supports all ARM7 and ARM9 cores.

### <span id="page-2-0"></span>**1** Target Boards

#### Chip from: Atmel

#### Target: Atmel EB40

Seehau Configuration:

- $CPU =$  Atmel AT91M40400
- HWB Hardware Reset w. Break.

Board Configuration: Any.

Example Programs: Timer\_EB40, Timer\_EB40\_Semihosting

#### Target: Atmel EB40A

Seehau Configuration:

- $\bullet$  CPU = Atmel AT91R40008
- HWB Hardware Reset w. Break.

Board Configuration: Jumper JP1 in USER mode.

Example Programs: Timer\_EB40A, Timer\_EB40A\_Semihosting

#### Target: Atmel EB55

Seehau Configuration:

- $CPU =$  Atmel AT91M55800A
- HWB Hardware Reset w. Break.

Board Configuration: Jumper JP1 in USER mode.

Example Programs: Timer\_EB55

#### <span id="page-3-0"></span>Chip from: Crystal (Cirrus)

#### Target: Crystal CDB89712C.0

CPU: Crystal CS89712-CB

Seehau Configuration:

- $CPU = ARM-7 (generic)$
- Simulated reset.
- Little Endian.

Board Configuration:

- Disable JP32 (close to JTAG connector).
- After reset (and power on), press the "wake-up" button once before starting Seehau.

#### Target: ENEA EVK-A7

CPU: Crystal CS89712-CB

Seehau Configuration:

- $CPU = ARM-7 (generic)$
- HW Hardware Reset.

This board has a mechanism that will automatically "wake up" the chip after reset (see Target Crystal CDB89712C.0).

#### Chip from: Samsung

#### Target: ARM Evaluator-7T

CPU: Samsung S3C4510 (previous name KS32C50100).

Seehau Configuration:

- $CPU = Samsung S3C4510(KS32C50100)$
- HWB Hardware Reset w. Break.

On this board, it is technically not necessary to use the HWB reset. However, you will have to set chip selects before memory can be accessed.